### **Nurturing Brilliance**

**Cummins Scholarship Program** 

When efforts meet opportunities

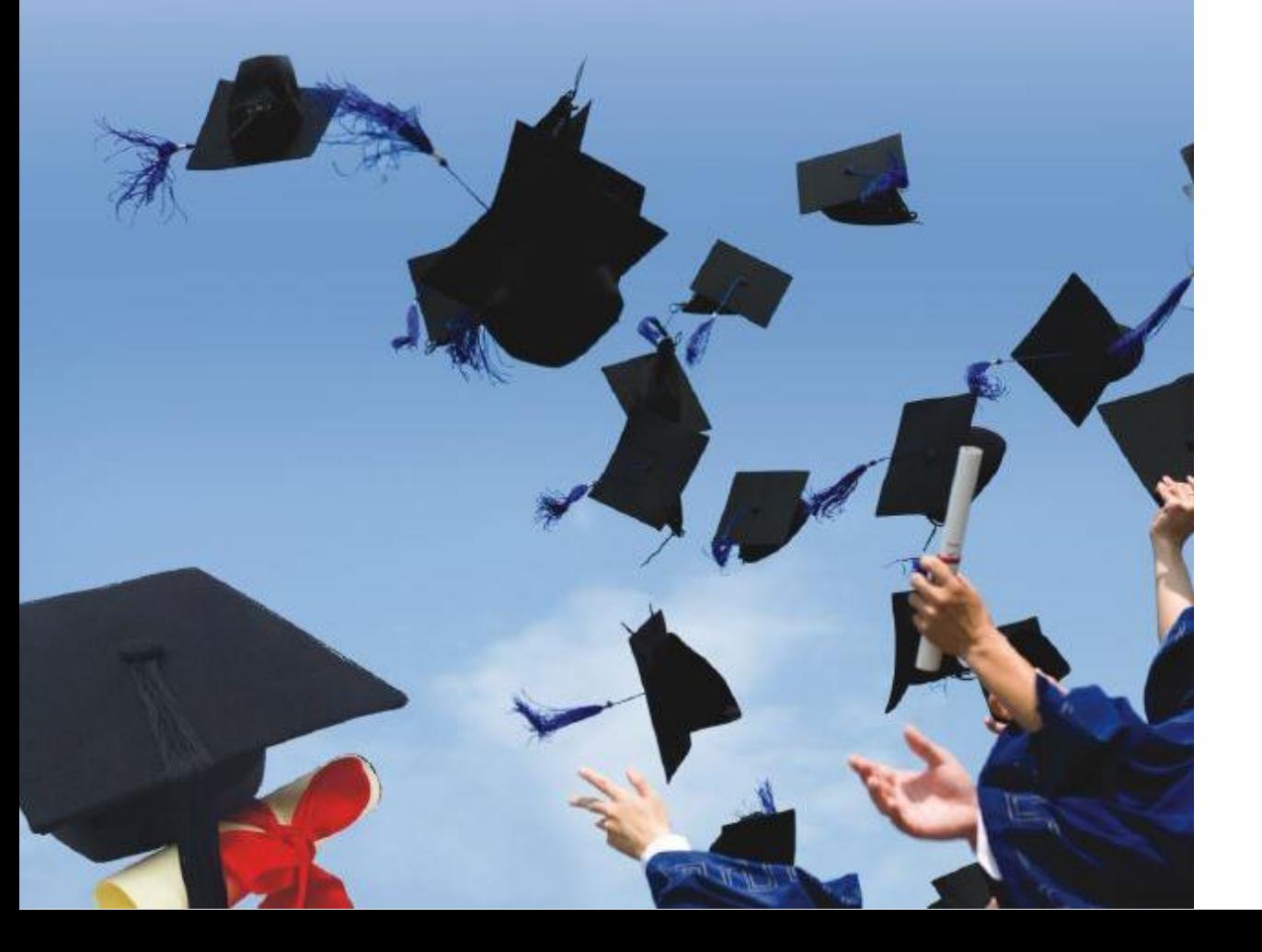

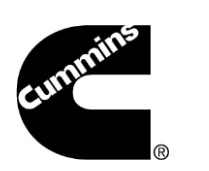

### **"Nurturing Brilliance" Cummins Scholarship Program**

### **A history rooted in innovation**

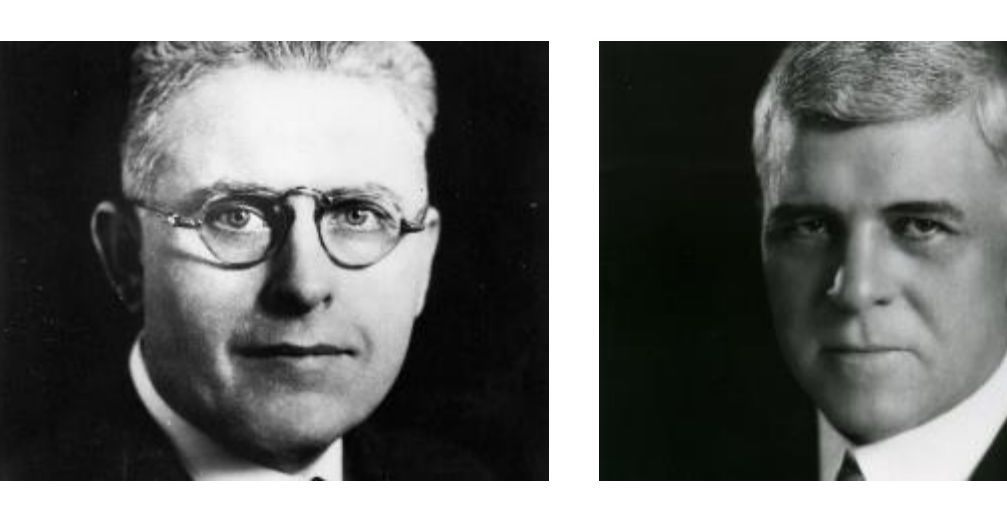

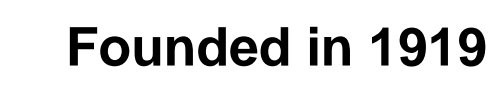

Cummins was founded by Clessie Cummins and W.G. Irwin, who believed in the power of ideas and had a shared vision of what ingenuity and hard work could achieve.

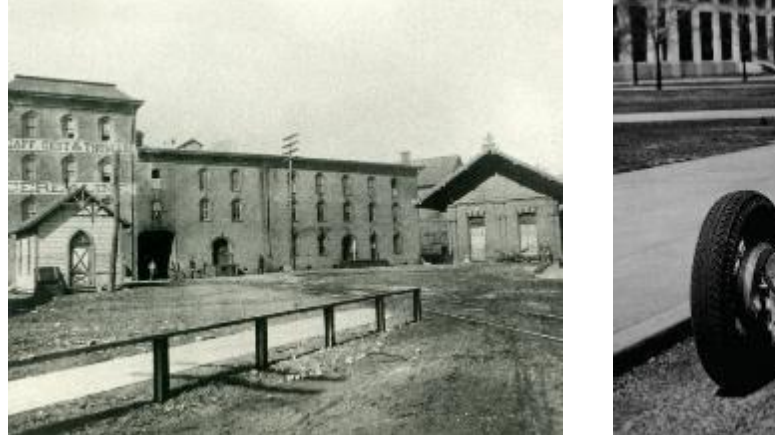

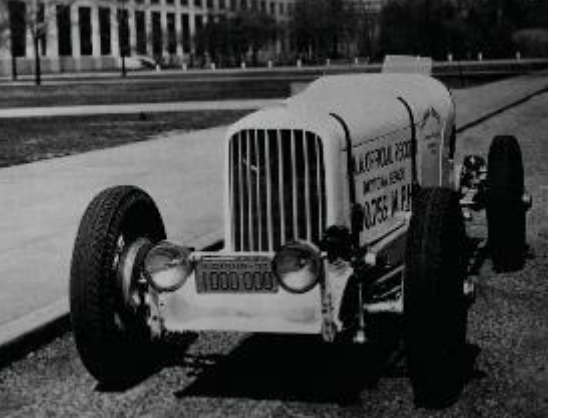

#### **The power of diesel**

Cummins took the available technology and transformed diesel into a reliable and everyday use of transformation power source.

### **"About us"**

### **Our Story**

#### **WHY WE EXIST**

**OUR MISSION Making people's lives** better by powering a more prosperous world

#### **WHAT WE WANT TO ACCOMPLISH**

**OUR VISION** Innovating for our customers to power their success

#### **HOW WE WILL DO IT**

#### **VALUES**

#### **INTEGRITY**

Doing what you say you will do and doing what is right

#### **DIVERSITY** & INCLUSION

Valuing and including our differences in decision making is our competitive advantage

#### **CARING**

 $\overline{\phantom{a}}$ 

Demonstrating awareness and consideration for the wellbeing of others

#### **EXCELLENCE**

Always delivering superior results

#### **TEAMWORK**

Collaborating across teams, functions, businesses and borders to deliver the best work

#### **LEADERSHIP CULTURE**

 $\rightarrow$ 

Inspiring and encouraging all employees to achieve their full potential

#### **BRAND PROMISE**

**Powering our customers** through innovation and dependability

#### **STRATEGY**

**Delivering value to** all stakeholders

### **Five operating segments**

Cummins has a nearly 100-year-long track record of delivering leading power solutions. As we look ahead, we know our industries and markets will continue to change, and we are committed to bringing our customers the right technology at the right time.

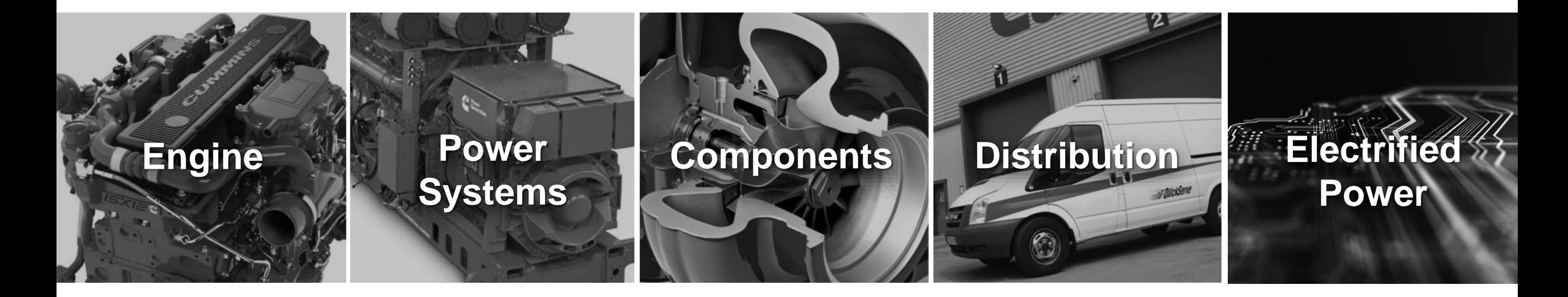

### **Our global manufacturing footprint**

#### **Engines**

Locations in the U.S., Brazil, India and U.K.

#### **Components**

Locations in the U.S., Australia, Brazil, China, France, Germany, India, Mexico, South Africa, South Korea and U.K.

#### **Power Systems**

Locations in the U.S., Brazil, China, India, Mexico, Romania, U.K. and Nigeria

*\*This list includes only the principal facilities. Engines and engine components are manufactured by joint ventures or independent licensees at plants in the US, China, India, Russia, Japan, Sweden and Mexico.* 

### Cummins In India

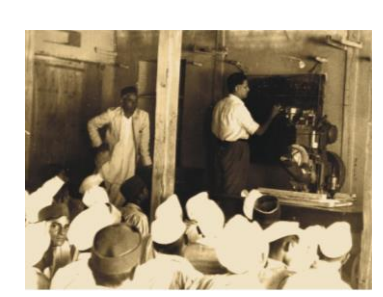

1967

Cummins Sales and Service India

#### 1993

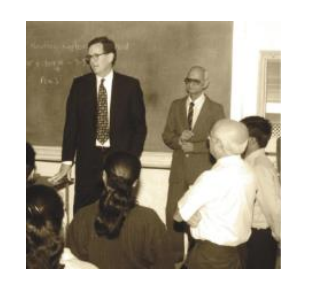

Tata Cummins

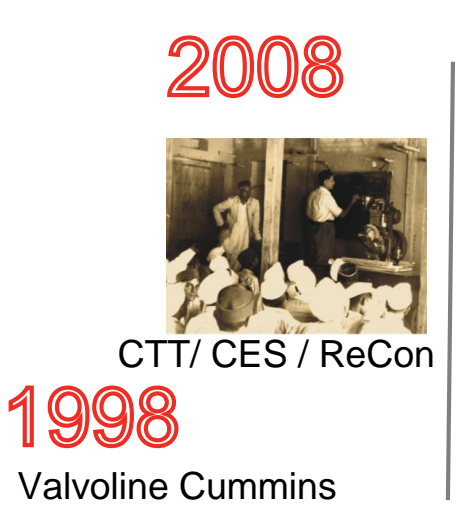

#### 2013

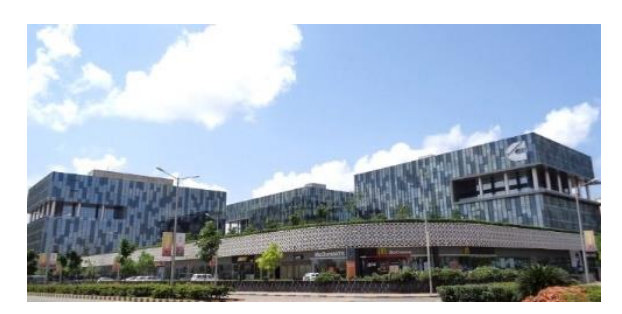

Cummins India Office Campus

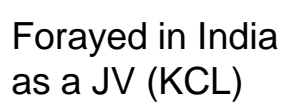

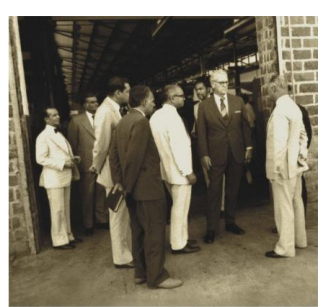

1987 Fleetguard Filters

Cummins Generator **Technologies** (formerly Newage Crompton)

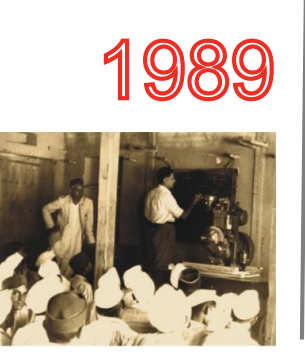

1995

Cummins Turbo **Cupitalist Turbo**<br>Technologies **Technologies** (formerly Tata Holset)

> 1997 Cummins India Ltd.

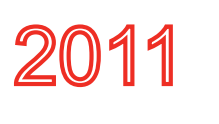

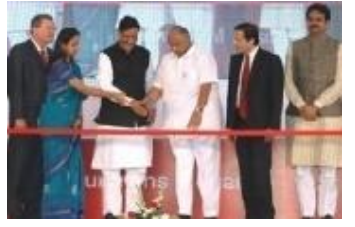

Cummins Megasite

### 2018

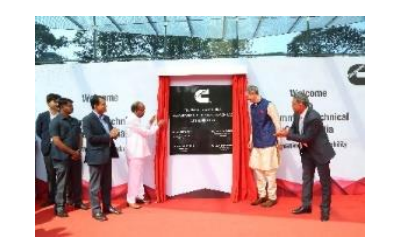

Cummins Technical Center India

### Cummins India Foundation

#### About Cummins India Foundation

Registered Under Registered Under

A Public Charitable Trust founded in 1990

Bombay Public Trusts Act, 1950 Income Tax Act, 1961

Foreign **Contribution** (Regulation) Act, 2010

Board of Trustees

### Corporate Responsibility Focus Areas and Themes

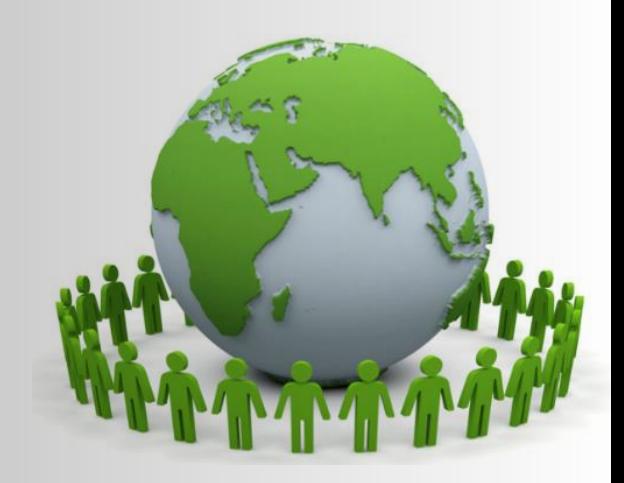

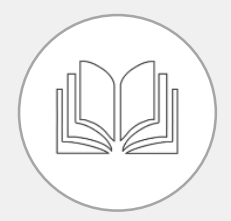

*Providing opportunities for higher education to empower and enhance employability*

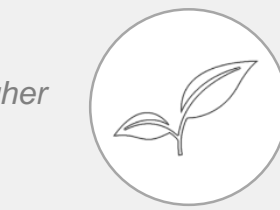

#### Higher Education **Example 2018** Energy & Environment Equality of Opportunity

*Channelizing technical expertise in driving sustainable solutions leading to a cleaner, healthier and safer environment*

#### □ Renewable Energy

Air Pollution

- Solid Waste Management
- □ Water Neutrality
- Afforestation

*Bringing grass root level improvements in infrastructure and increasing opportunity and equity for those in need* 

#### Rural Development

NGO Development

 Women's Education & **Employability** 

 Education Assistance to Socially and Economically Weaker Sections

Vocational Education - TEC

• Objective

To assist traditionally disadvantaged (economically and socially) meritorious students from the local community towards Degree / Diploma education

• Vision

- Enable scholars from economically disadvantaged backgrounds to have an opportunity to Aspire, Dream and be responsible citizens of the world
- Mission
	- Have a structured, sustainable, scalable process that will allow us to create a leverage for greater impact

#### Scholars being awarded Scholarships

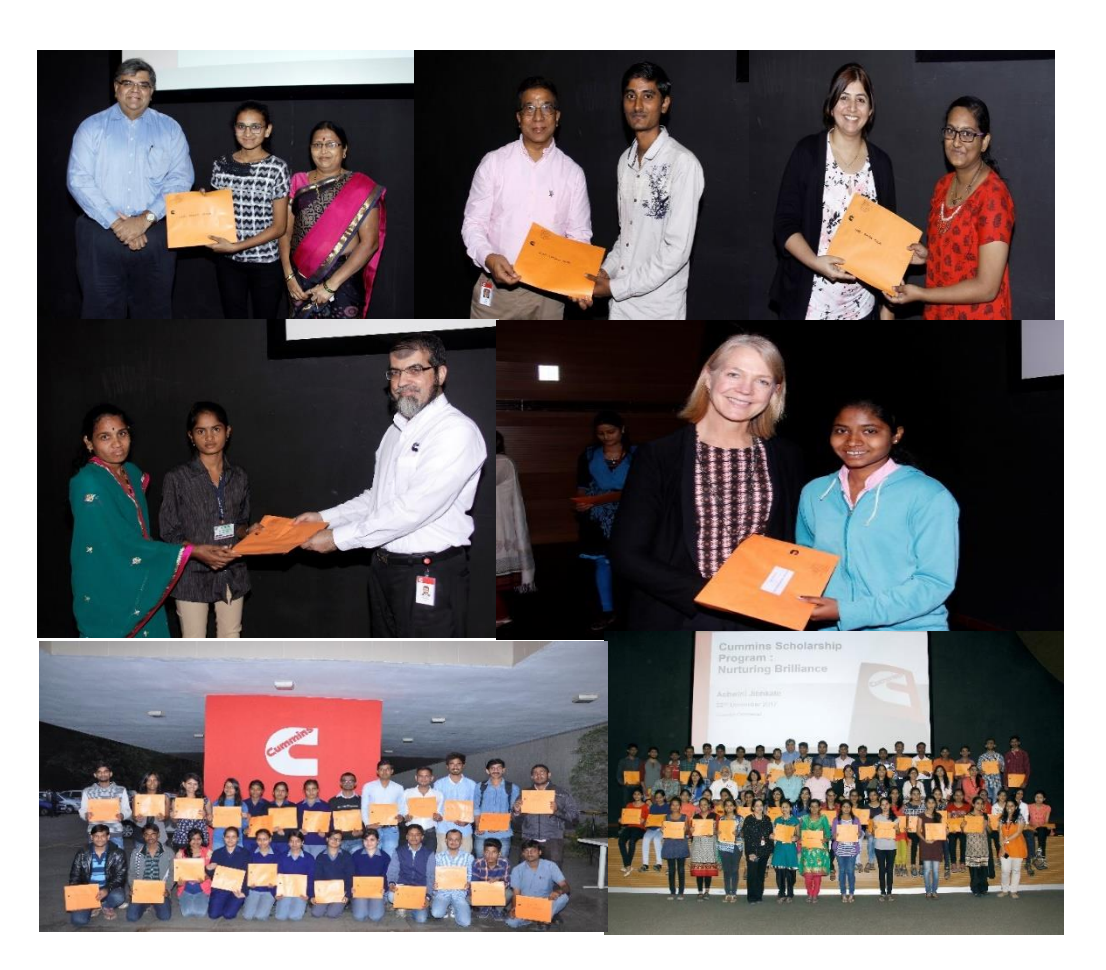

- In 2006, CIF initiated the 'Cummins Scholarship Program' for meritorious students.
- This scholarship is for students who are pursuing or keen to pursue professional engineering degree / diploma courses.
- Cummins also entrusts these scholars to its senior employees, who as mentors provide guidance through the entire duration of the course.
- Till date, the Cummins Scholarship Program has extended financial assistance to around 1139 deserving students.

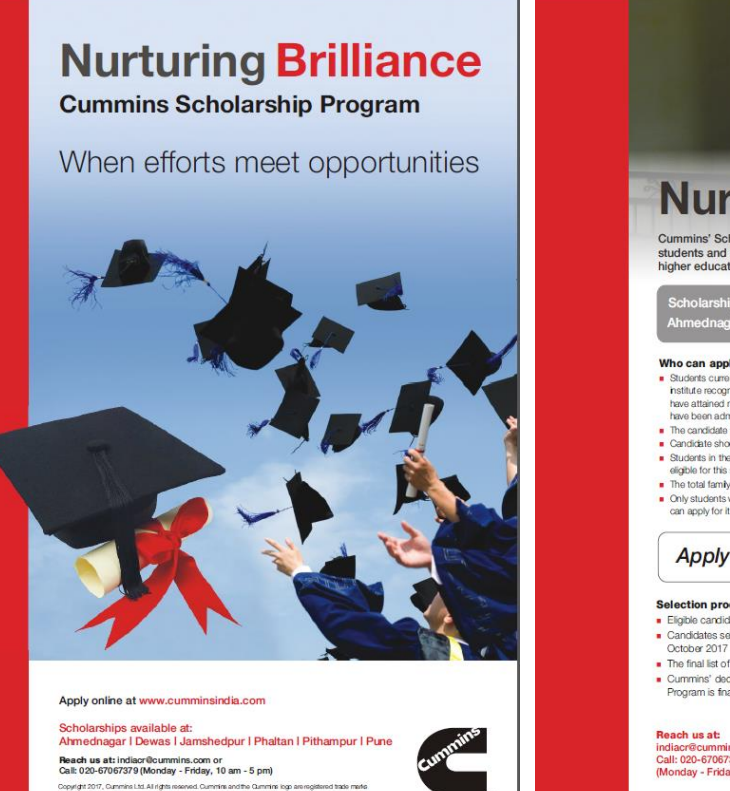

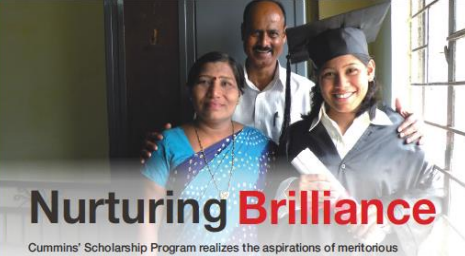

students and endeavours to financially support and mentor them in acquiring igher education and become self-sufficient, successful professional

shedour I Phaltan I Pithamour I P

- · Students currently pursuing professional degree / diploma in Engineering at an educational institute recognized by the University Grants Commission / Central / State Government OR Who have attained minimum 60% in their Senior Secondary Exam or Higher Secondary Exam and
- have been admitted for further studies in the above specified or
- . The candidate must have obtained minimum 60% in the previous exam Candidate should not be above 25 years of ane
- Students in their final year of professional / diploma courses and post-graduate students are no eligible for this scholarshi
- The total family income of the candidate should not exceed  $73$  lakht . Only students who reside / study in and around locations where the scholarships are available

Apply online at www.cumminsindia.com

#### Selection process and timeline

- Eligible candidates will be called for an aptitude test in September 2017 Candidates selected after the aptitude test will need to appear for a personal interview in
- October 2017
- . The final list of selected candidates will be announced in November 2017
- Cummins' decision about selection or rejection of any candidate under this Scholarship Program is final and binding on the candidate

Reach us at: indiacr@cummins.com o Call: 020-67067379 (Monday - Friday, 10 am - 5 pm

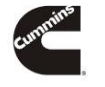

- **Cummins Scholarship Program has evolved as below:-**
- Started in 2006 with 13 students from Pune
- Students from other locations were added from 2008
- Phaltan students were added from 2009
- Nagpur added in 2015
- 1139 beneficiaries till date
- 200 added in 2017
- **2018-19 anticipated intake : 200 students**

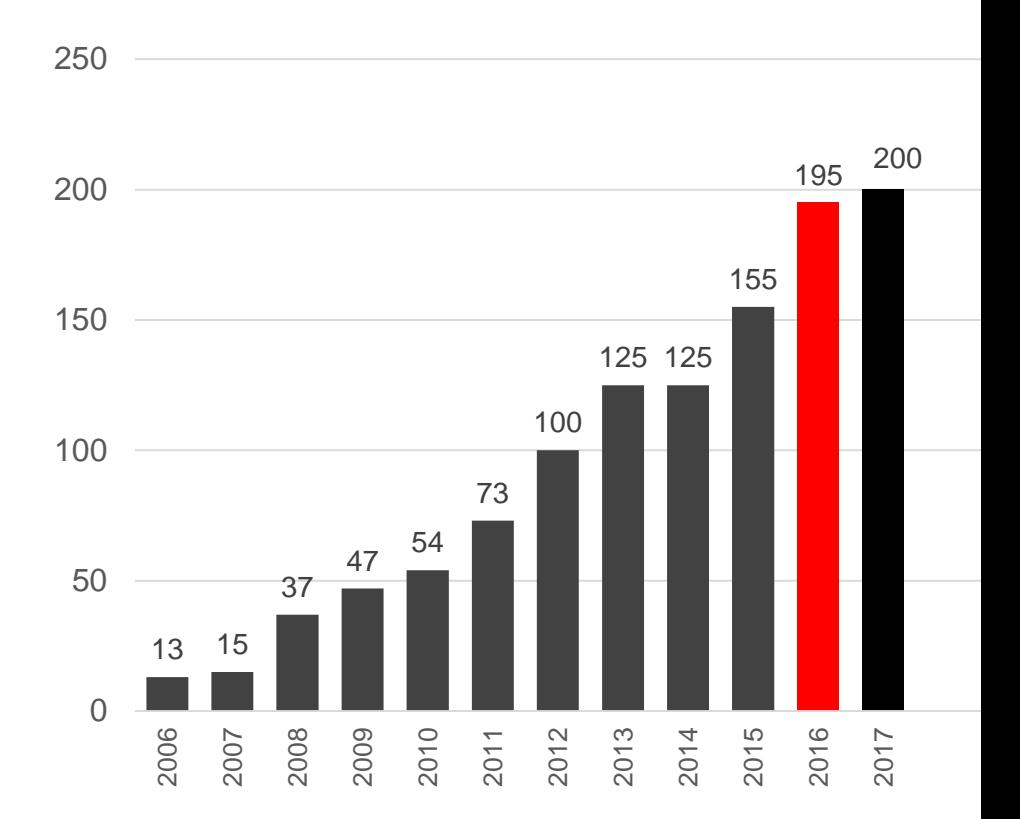

### **Cummins Scholarship: Selection Process**

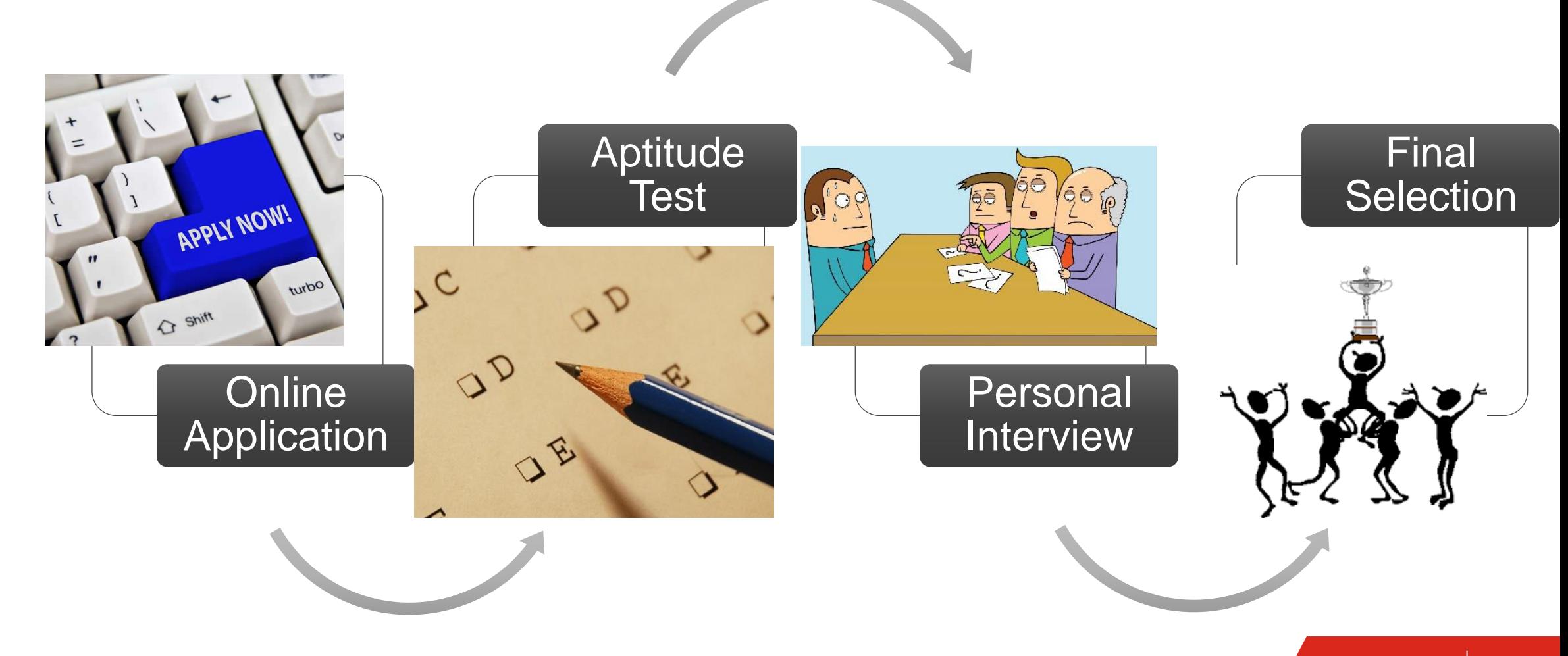

Who Can Apply?

- Students currently pursuing professional degree/diploma in Engineering at an educational institute recognized by the University Grants Commission / Central / State Government OR who have attained minimum 60% in their senior secondary exam or higher secondary exam and have been admitted for further studies in the above specified course.
- The candidate must have obtained minimum 60% in the previous exams of the course they are studying in.
- Candidate should not be above 25 years of age.
- Preference will be given to  $1^{st}$  /  $2^{nd}$  year degree and  $1^{st}$  /  $2^{nd}$  year diploma students.
- Students in their final year of professional / diploma courses and post-graduate students are not eligible for this scholarship.
- The total family income of the candidate should not exceed Rs. 3 lacs per annum.
- Only students who reside/study in and around locations where the scholarships are available, can apply for it. This implies students currently residing / studying in and around Pune, Jamshedpur, Ahmednagar, Phaltan and Indore (Dewas / Pithampur) can ONLY apply.

### **Selection Process and timelines**

- Eligible candidates will be called for an aptitude test in September 2018.
- Candidate selected after the aptitude test will need to appear for a personal interview in October 2018.
- The final list of selected candidates will be announced in November 2018.
- Cummins' decision about selection or rejection of any candidate under this scholarship program is final and binding on the candidate.

### Cummins Scholarship Program- How to apply

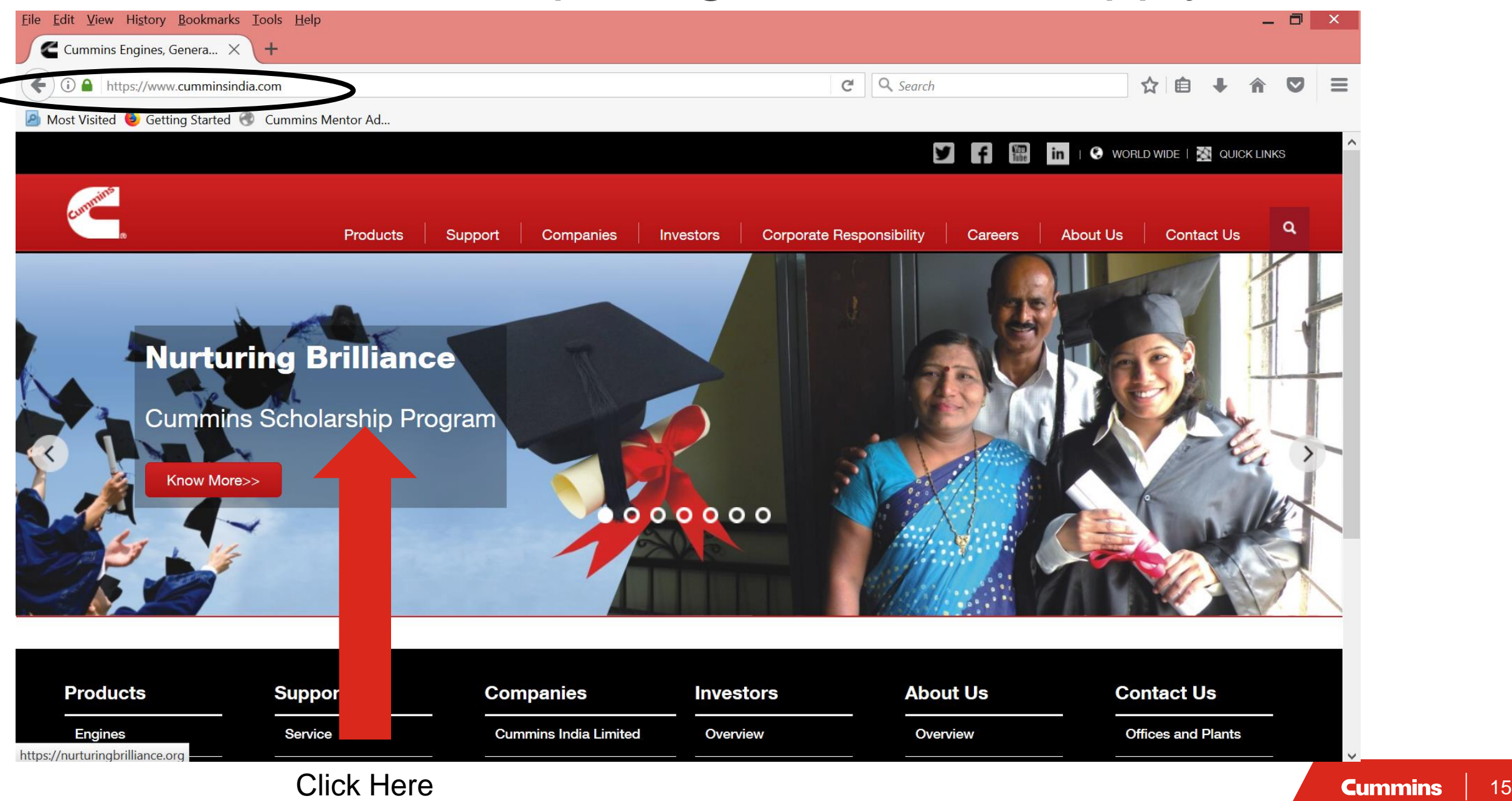

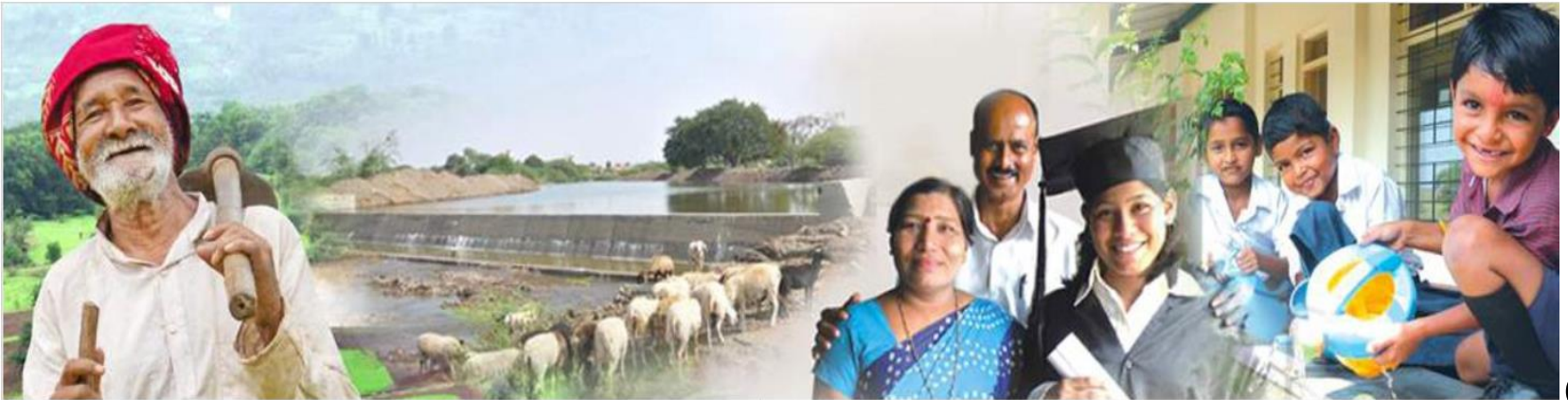

#### Registration

activate your

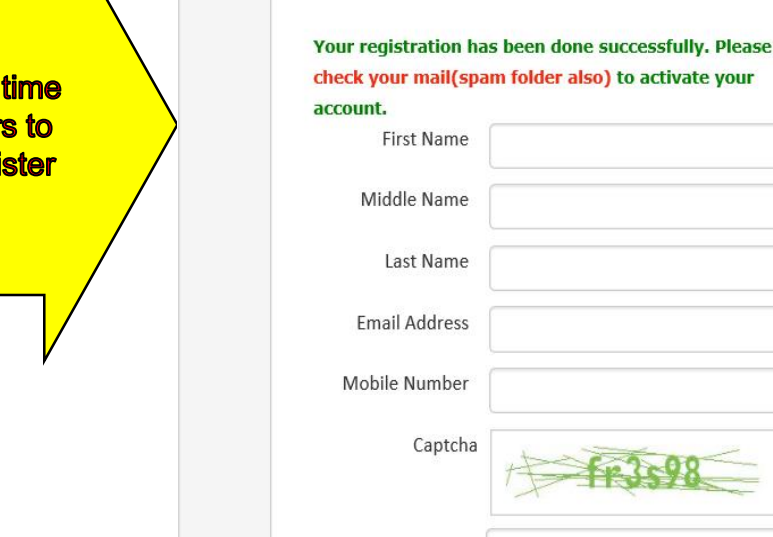

**First** 

**user** Regi

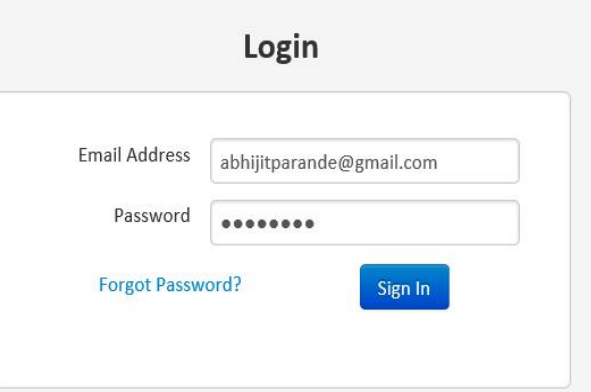

#### **How to fill Cummins 2017 Application Form?**

Please find details about Cummins Scholarship on "Nurturing **Brilliance: Cummins Scholarship Program 2017"** 

#### Please enter the details like

- First Name
- Middle Name
- Last Name
- Email address
- Mobile Number
- Capcha displayed on screen

Please tick the check box and register button.

#### **Home Page will have this message after you Register**

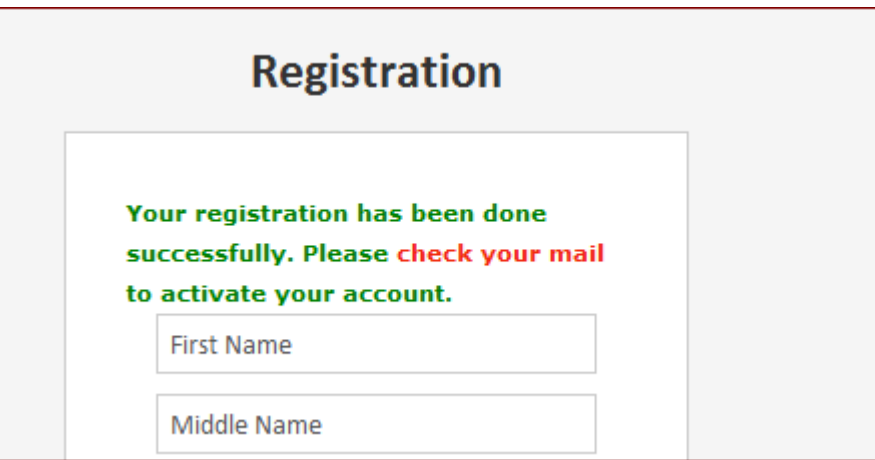

Email will be sent to your account with user name and password

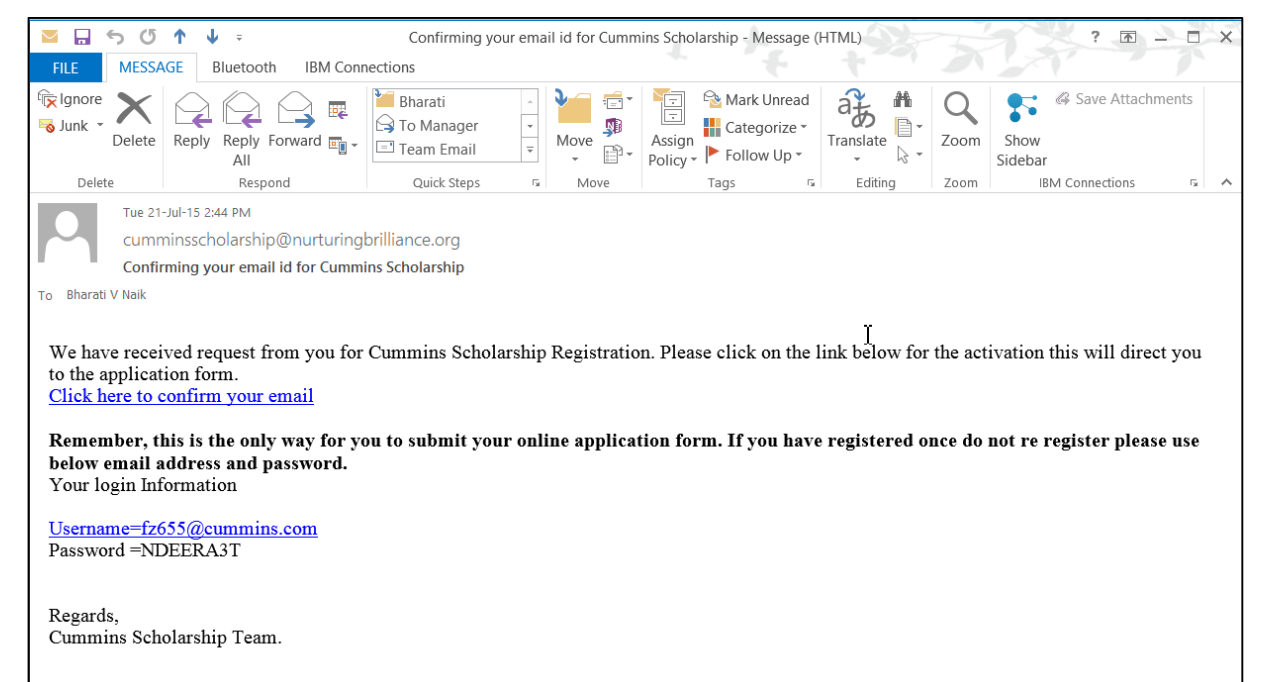

### **The activation link takes you to the form. You can directly start filling.**

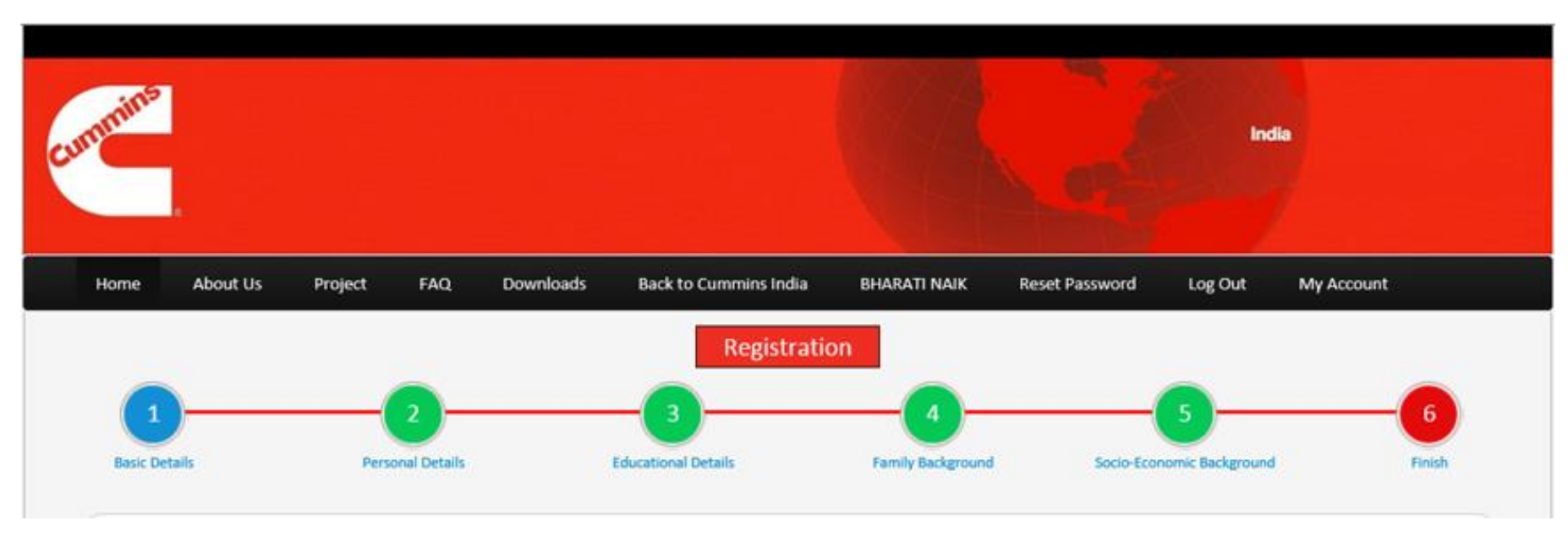

- **Basic Details**
- **•** Personal Details
- **Educational Details**
- Family Background
- Socio Economic Background
- Finish (Final Submission)

## **Online Application Form: Basic details**

- Please choose course (Engineering Degree or Diploma) you are currently pursuing
- Please select your current academic year
- **Please select total** family's annual income (including mother, brother/s, sister/s income)
- Click on **Save & Continue**

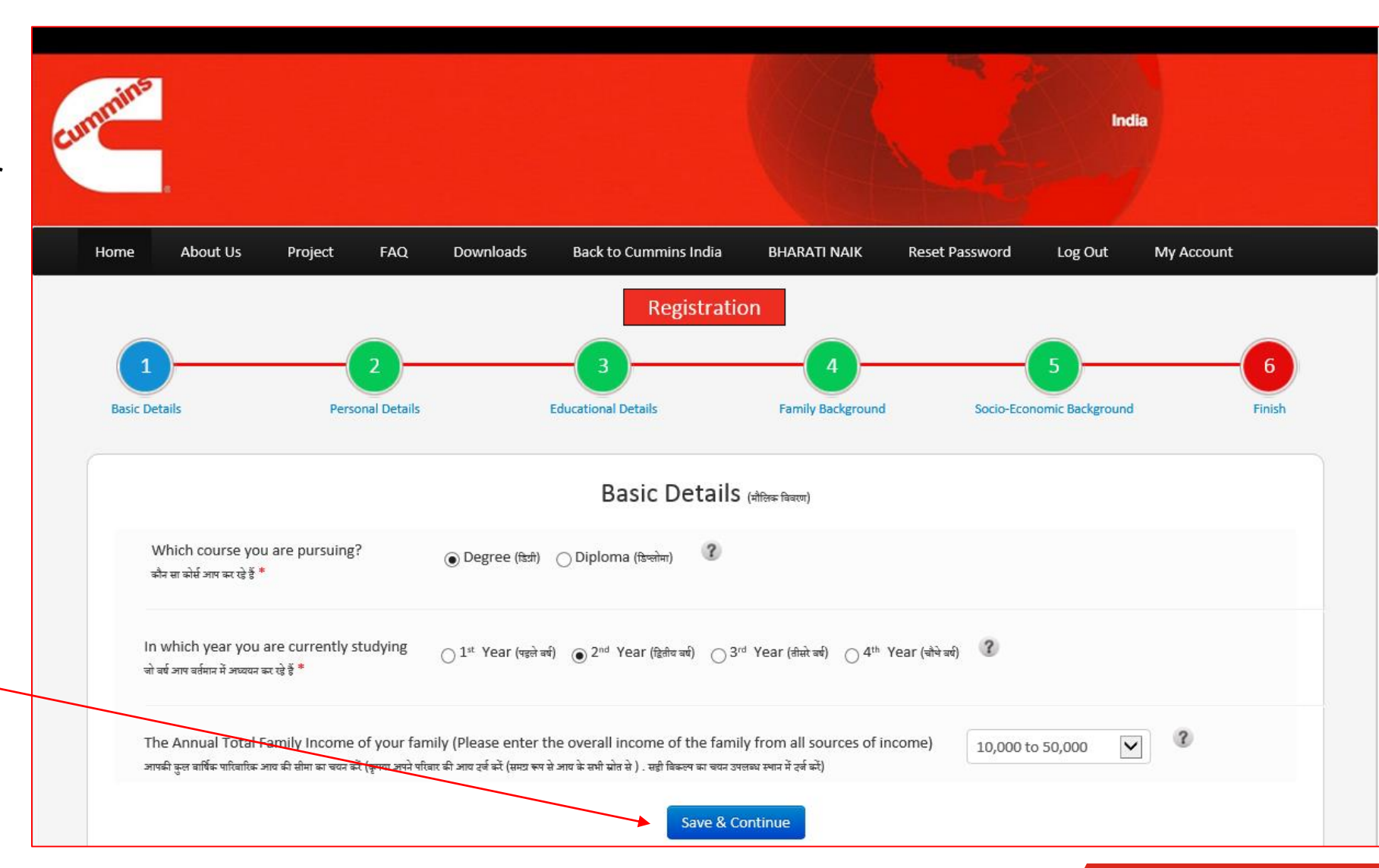

## **Basic Details for Registration**

- Once you click **Save & Continue**, you will get a pop up box on the screen.
- Read it carefully and click **OK** if the information you provided is correct or **Cancel** if you want to edit the information

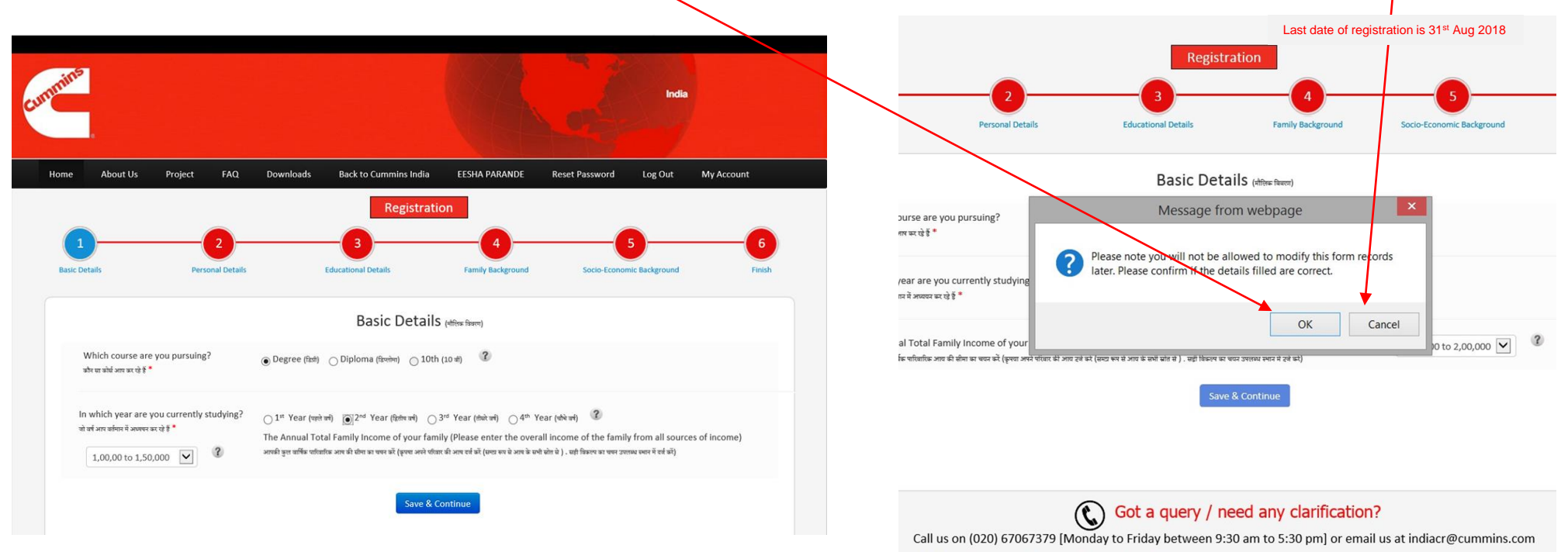

Please ensure to enter correct information. Once saved, you can't edit these details later

### **Personal Details**

- Please enter details like
	- Name
	- Gender
	- Date of Birth
	- Alternate email
	- Alternate mobile
- Choose nearby Cummins location for you where you can travel easily

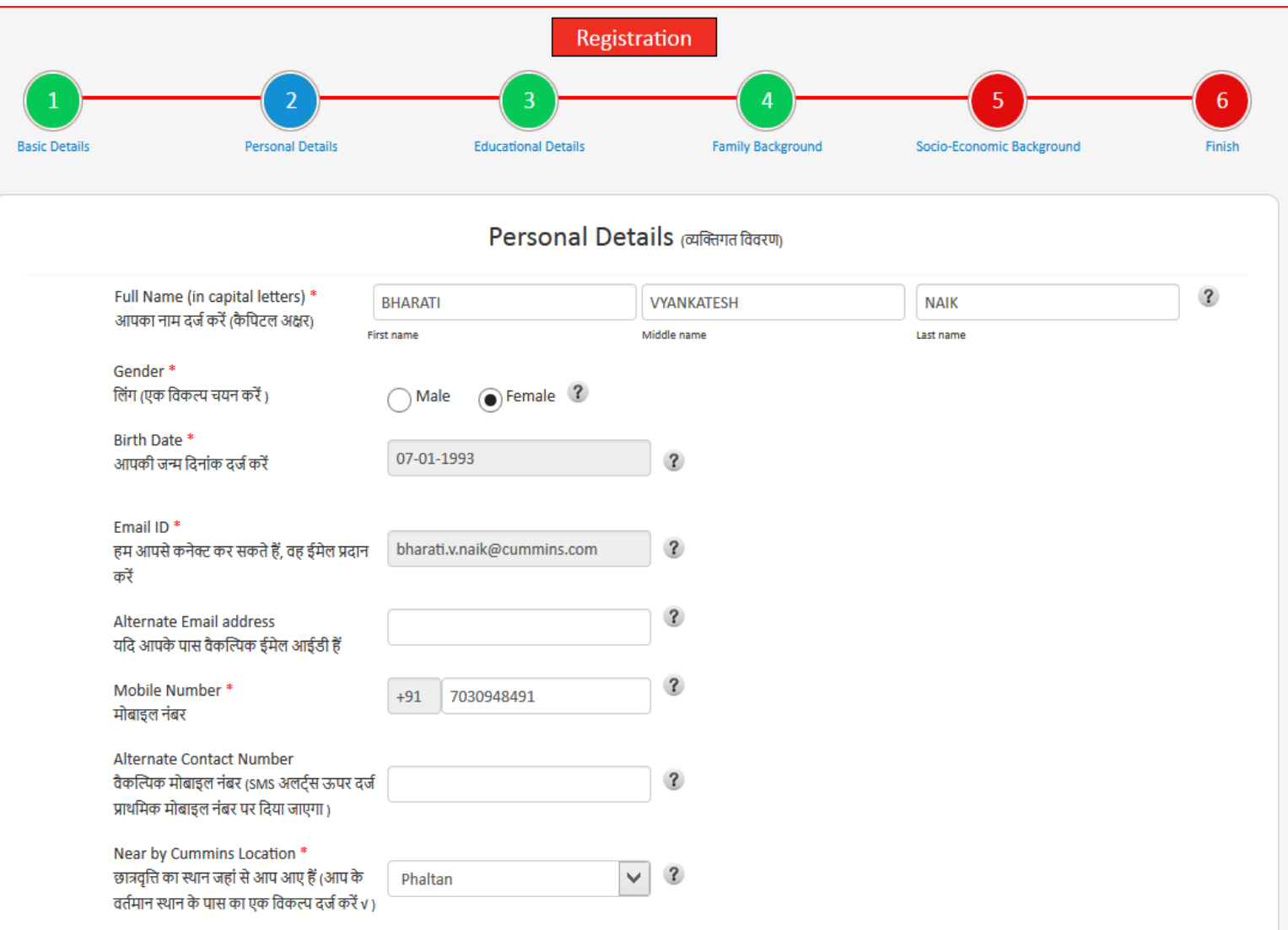

# **Personal Details**

- Please enter your current address as well as permanent address
- Click checkbox if your current address and permanent address is same
- Click Save & Continue.

#### Current Address \* आप का वर्तमान आवासीय पता दर्ज करें  $\mathbf{R}$ Building / Block No\* A/P SUMANTHALI भवन / ब्लॉक नंबर Society Name \*  $\mathbf{R}$ सोसायटी का नाम **TAL. PHALTAN** Area / Locality Name  $\overline{\mathbf{3}}$ क्षेत्र / स्थान City / Village Name\*  $\overline{\mathbf{r}}$ सिटी **DIST. SATARA** Pincode<sup>3</sup> पिन कोड  $\mathbf{R}$ 415523 State<sup>\*</sup>  $\vee$  $\mathbf{R}$ राज्य Maharashtra **Permanent Addres**  $\sqcap$ Is your permanent address same as current address? आपका वर्तमान पता क्या स्थायी पता हैं ? ।  $?$ आप का स्थायी पता दर्ज करें  $\mathbf{r}$ **Building / Block No A/P SUMANTHALI** भवन / ब्लॉक नंबर \* **Society Name**  $\overline{\mathbf{r}}$ सोसायटी का नाम \* **TAL, PHALTAN** Area / Locality Name  $\mathbf{R}$ क्षेत्र / स्थान City / Village Name  $\overline{\mathbf{r}}$ सिटी \* **DIST, SATARA** Pincode<sup>4</sup> पिन कोड  $\overline{\mathbf{?}}$ 415523 **State**  $\vee$  $\mathbf{r}$ राज्य \* Maharashtra Save & Continue

### **Educational Details – 10th**

Please enter

- Name of School
- 10th Passing Year
- 10th class educational details
- Marks obtained in English, Maths and Science

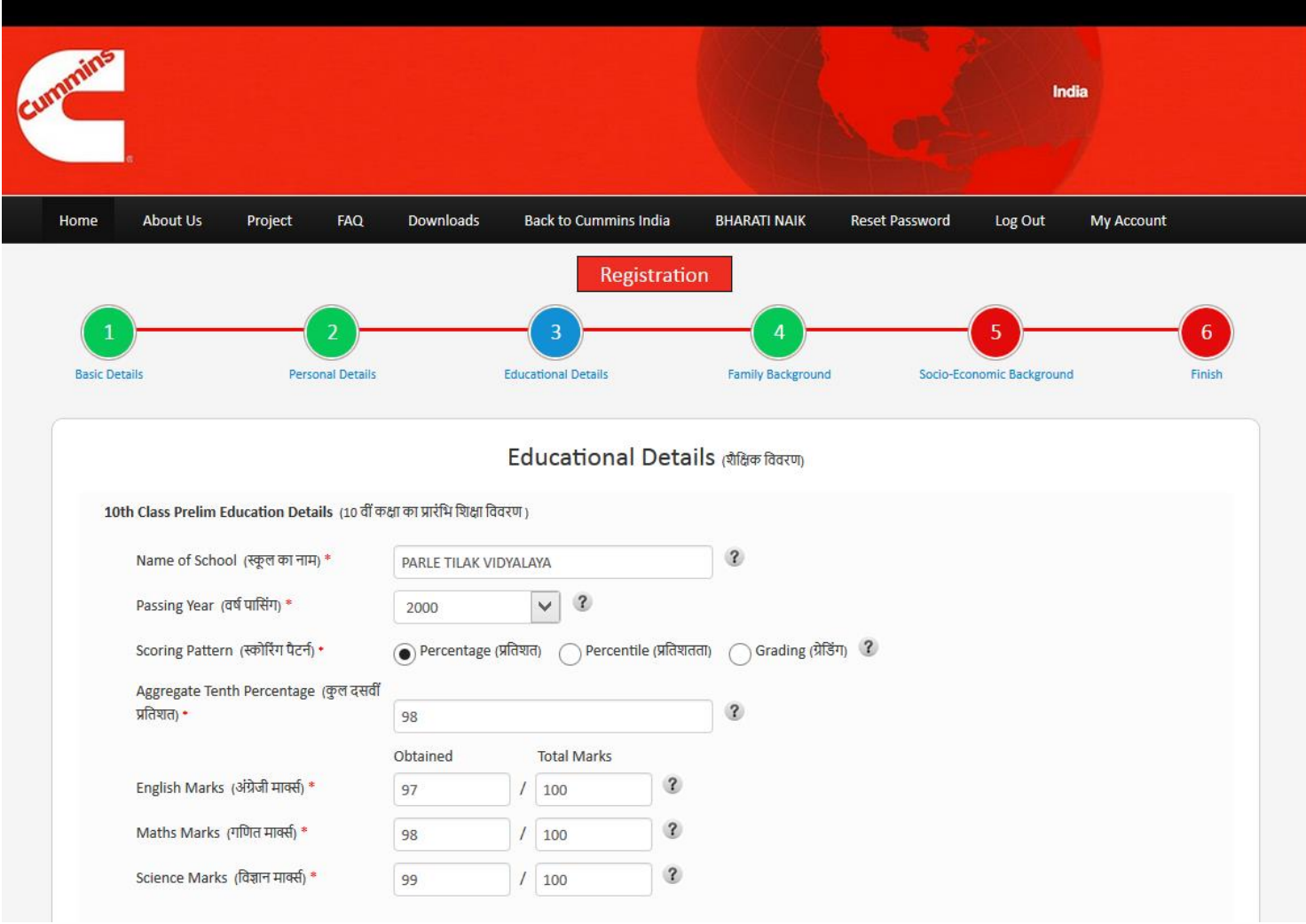

# **Educational Details - Diploma**

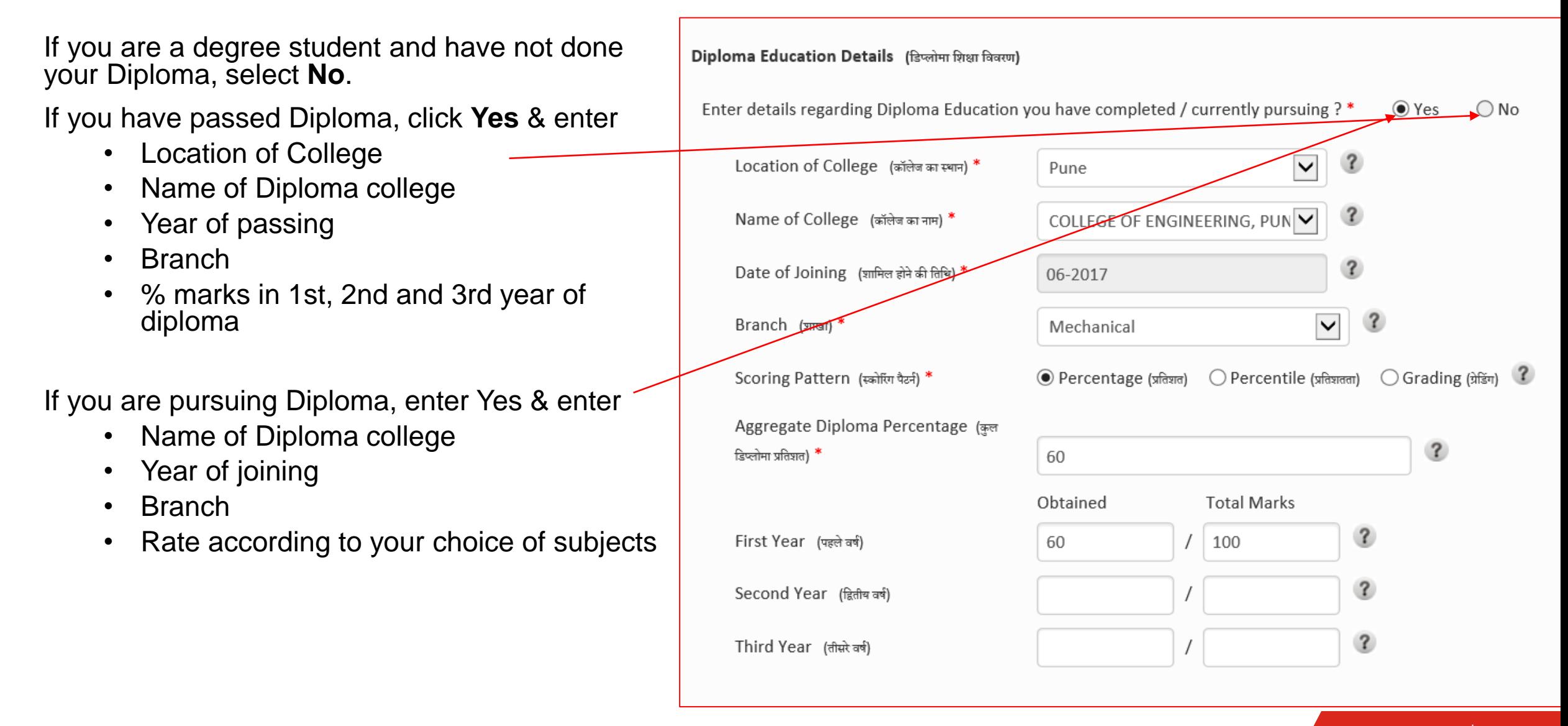

### **Educational Details – 12th**

If you have passed 12th Standard, enter

- Name of School
- Year of passing
- % marks
- Physics, Chemistry, Maths marks

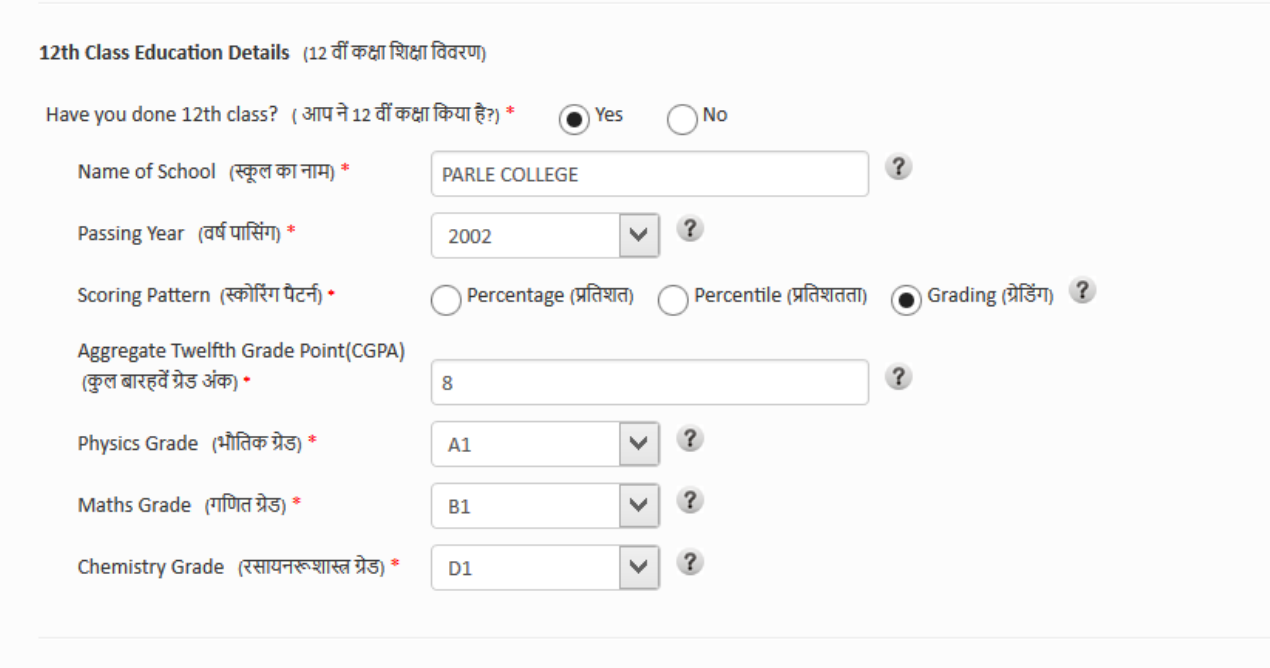

# **Educational Details - Degree**

- Please enter details as per your academic education
	- **Enter college location**
	- Enter college name
	- Year of Joining
	- **Branch**
- If you are in 3<sup>rd</sup> year of Engineering, enter your FE and SE marks
- If you are in 2<sup>nd</sup> year of Engineering, enter your FE marks

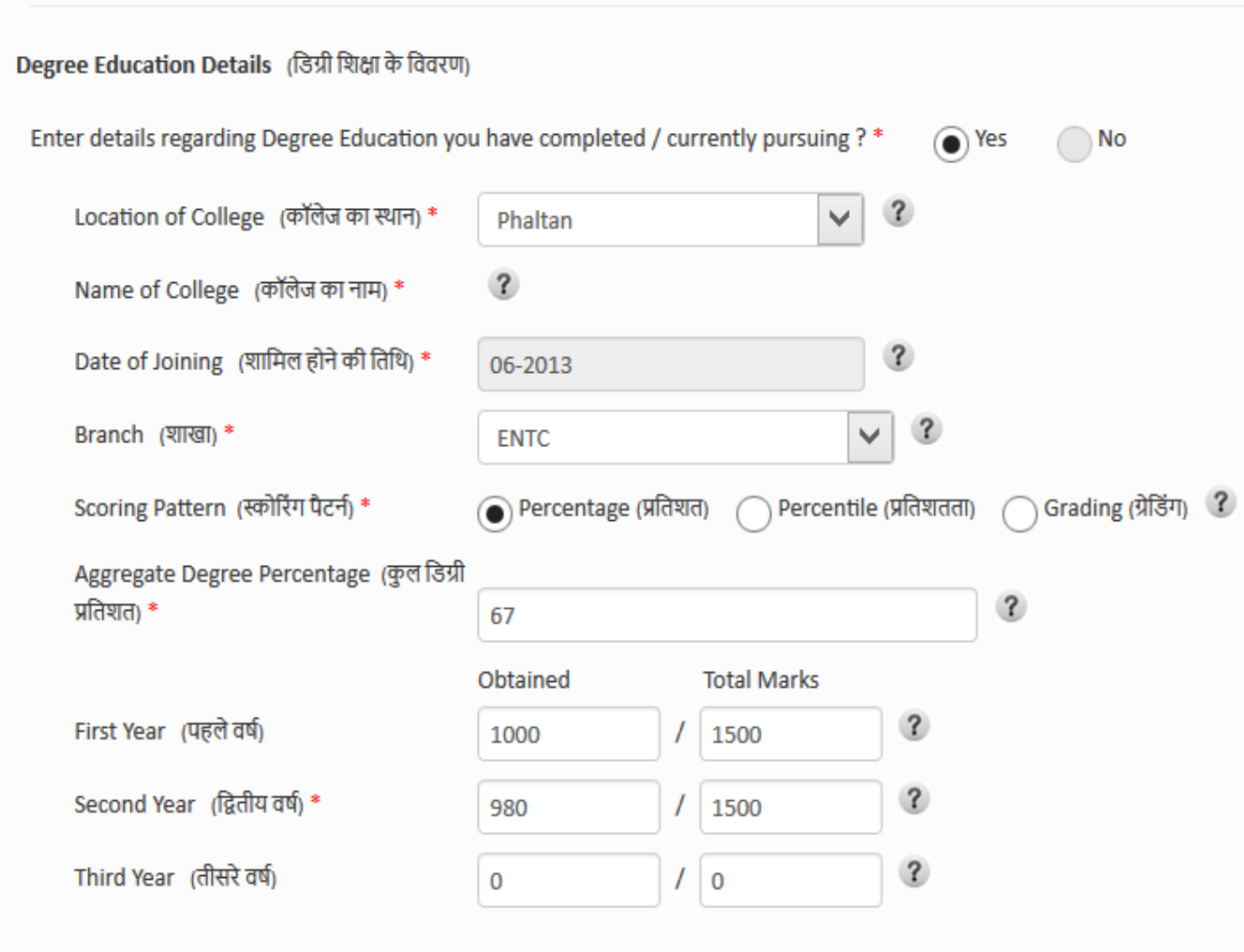

## **Educational Details - Degree**

- Please rate the subject as per your choice from 1 to 7.
- Rate 1 if you like / prefer that subject
- Rate according to your choice of subjects
- Click on **Save & Continue**

Subject Preference (विषय पसंदष) \*

Intructions: Rate the below subjects in order of your interest from 1 to 7, 1 being the highest preferred and 7 the lowest preferred (निर्देश: सबसे कम पसंद किया सर्वोच्च वरीयता प्राप्त और 7 जा रहा है 1 से 7, 1 को अपने हित के क्रम में नीचे विषयों दर)

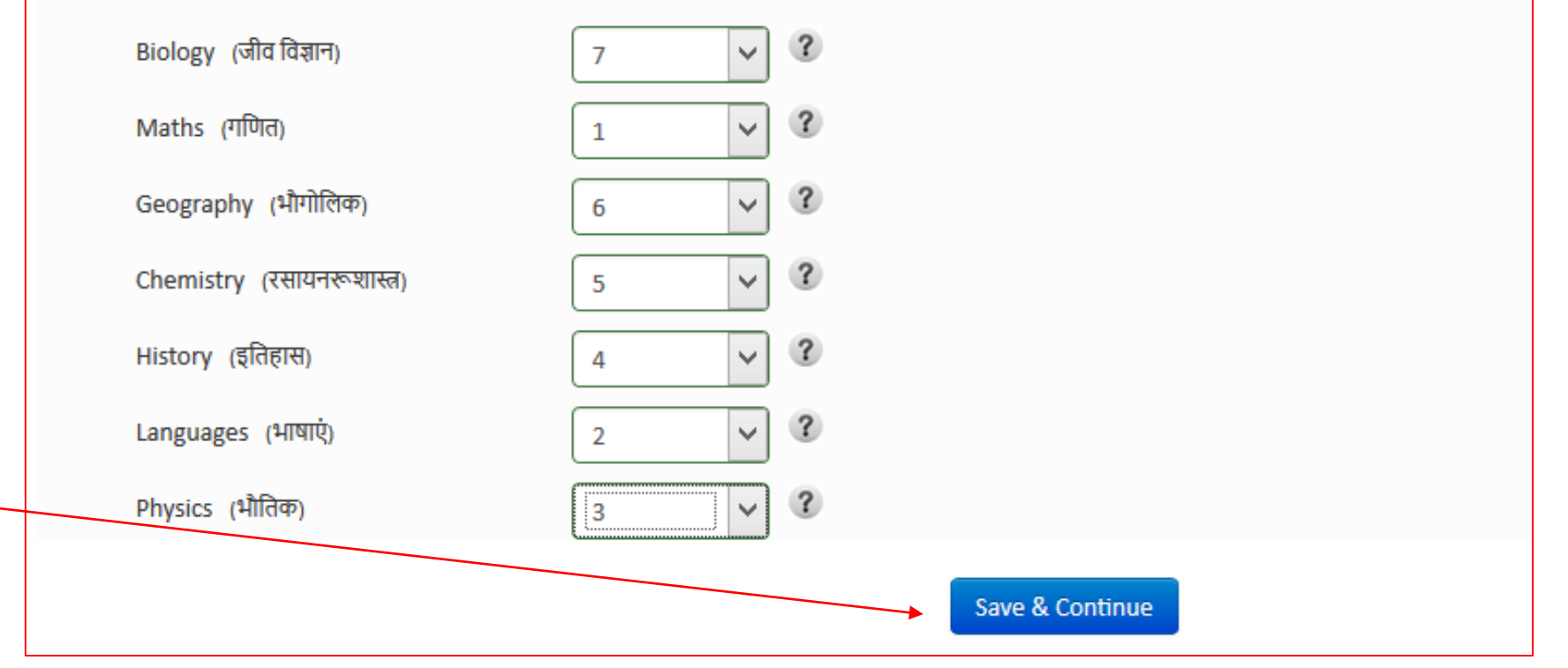

## **Family Background**

• Enter your father and mother's names and their occupations

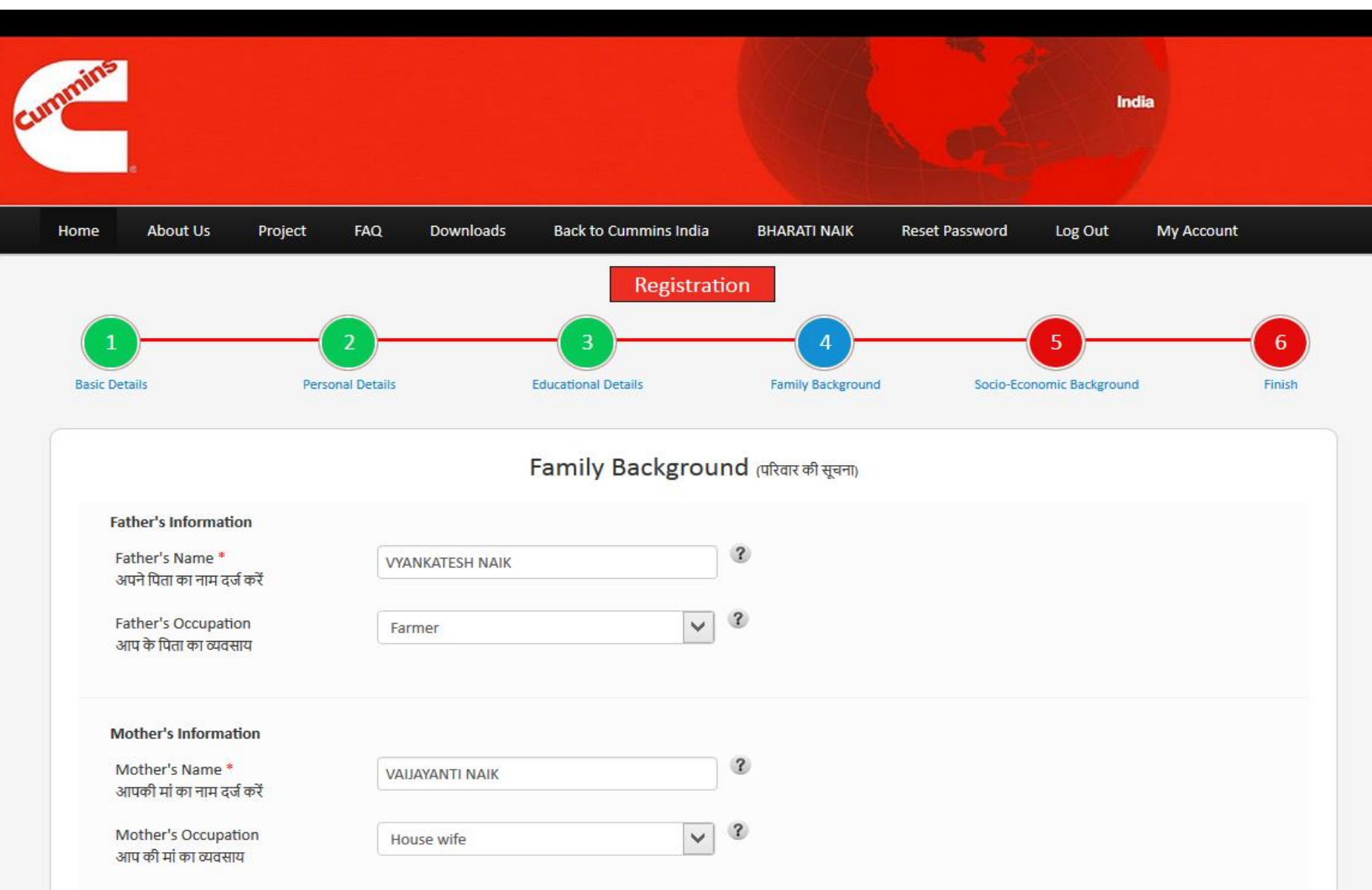

# **Family Background**

- Enter how many brothers and sisters you have and their names
- What are they doing currently
- If any of them are/were getting Cummins scholarships

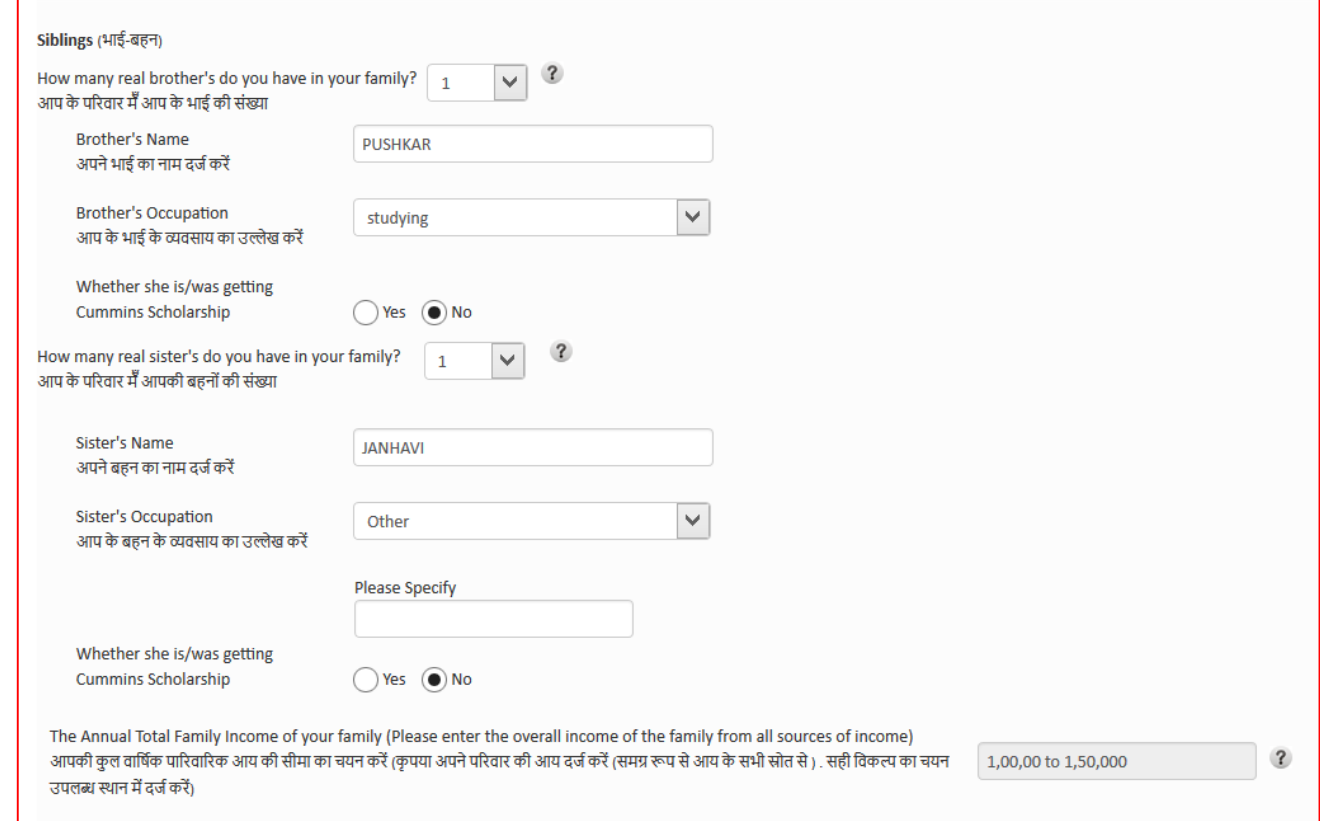

### **Family Background**

- Choose Caste and enter Religion
- Tick if you have EBC certificate
- Mention if you are getting any other concession like EBC / OBC / TFWS or Scholarship from any other organization / foundation
- Please enter your college fee details
- Please mention if you are differently abled (having any physical disability)

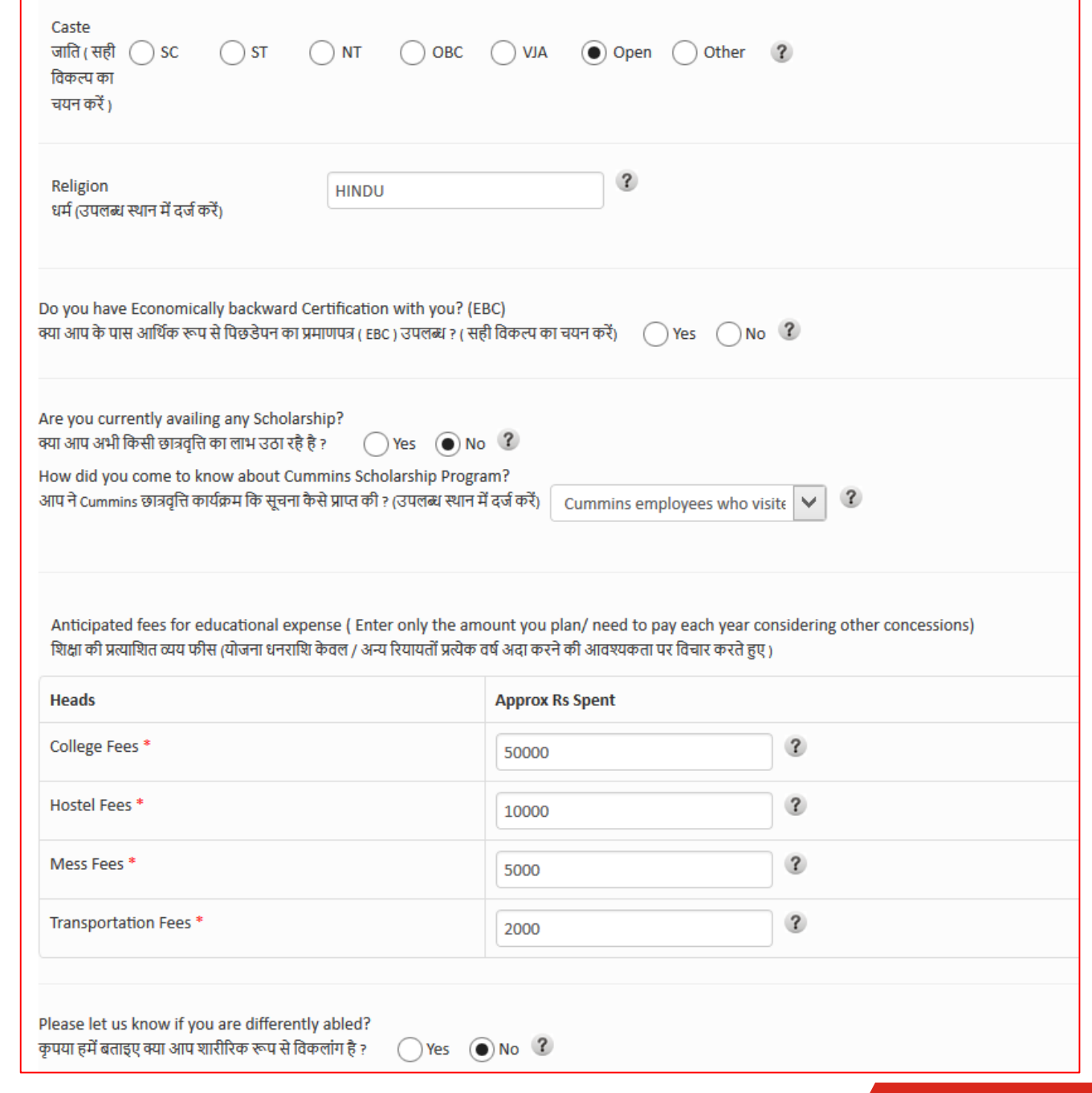

### **Socio Economic Details**

• Please tick the correct option from the list provided

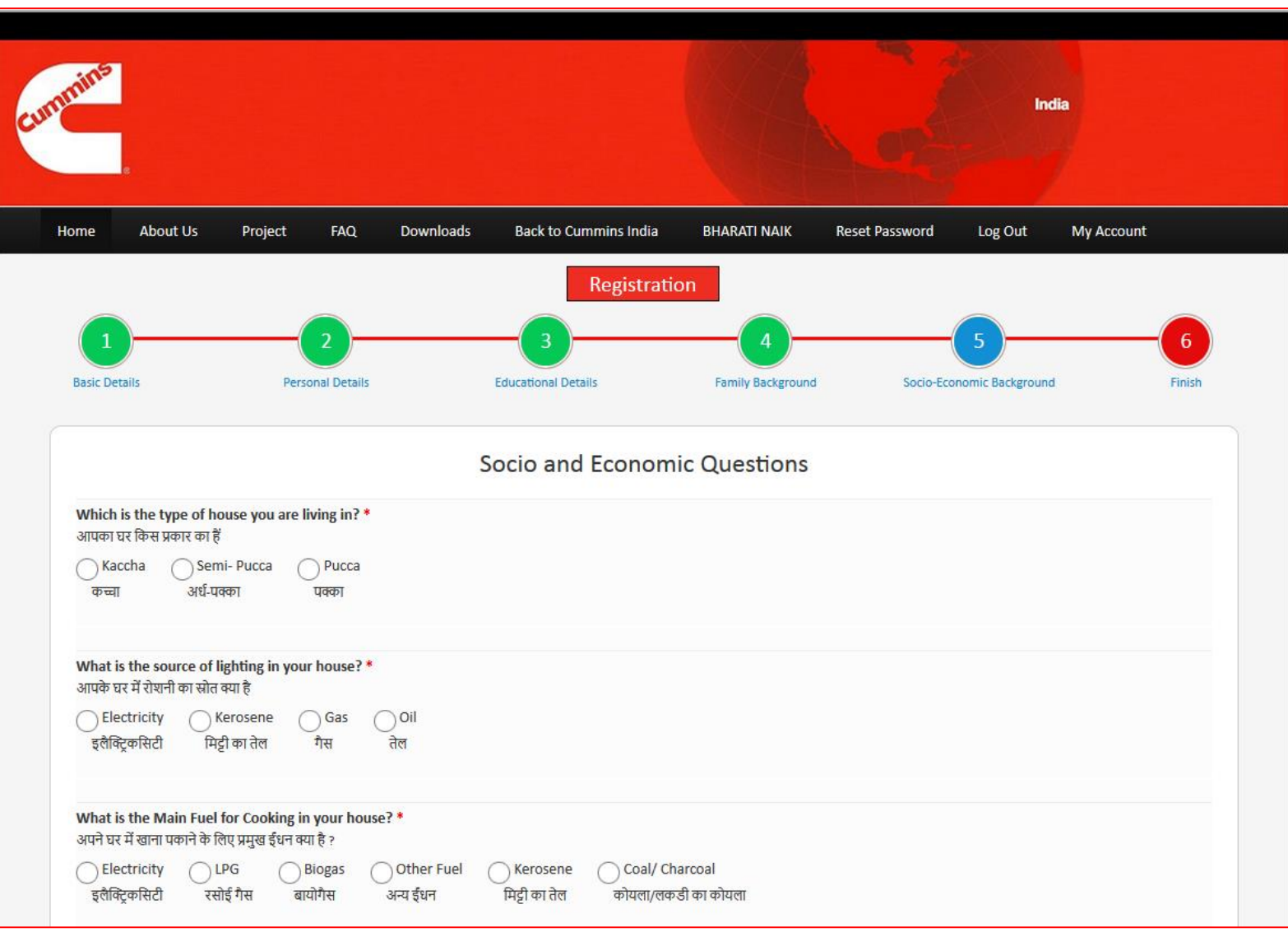

### **Socio Economic Details……….**

- Please tick the correct option from the list provided
- Click on **Save & Continue**

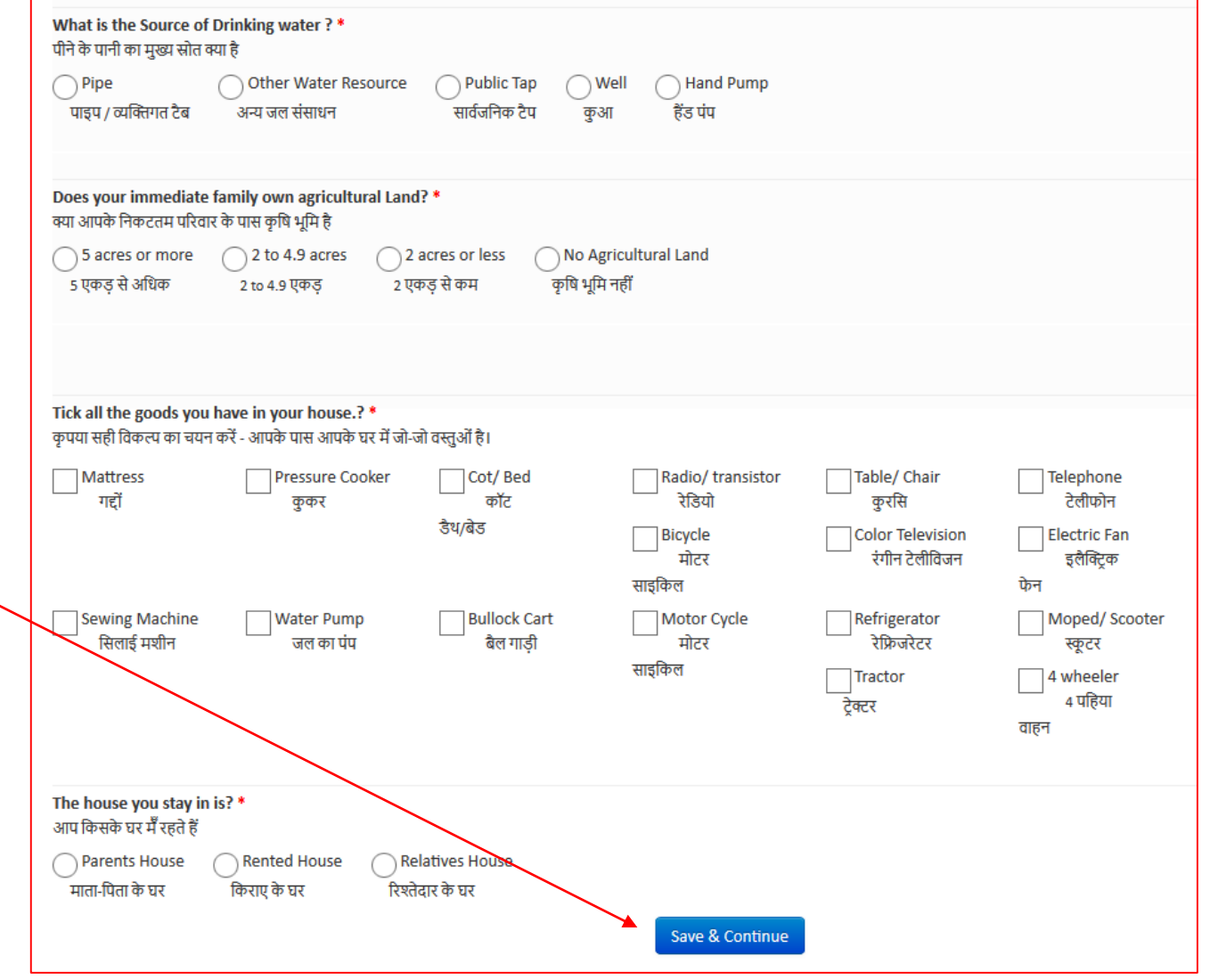

# **Submit the Form**

- After completing Socio Economic details, you will be able to see / edit the information filled in the application form by you
- Please check all the information that you have filled and make changes if you have any
- Check the box to confirm that the details filled by you are correct
- Click **Submit** button to complete application for Cummins Scholarship.
- **Once this button is clicked, you cannot make any changes to your form**

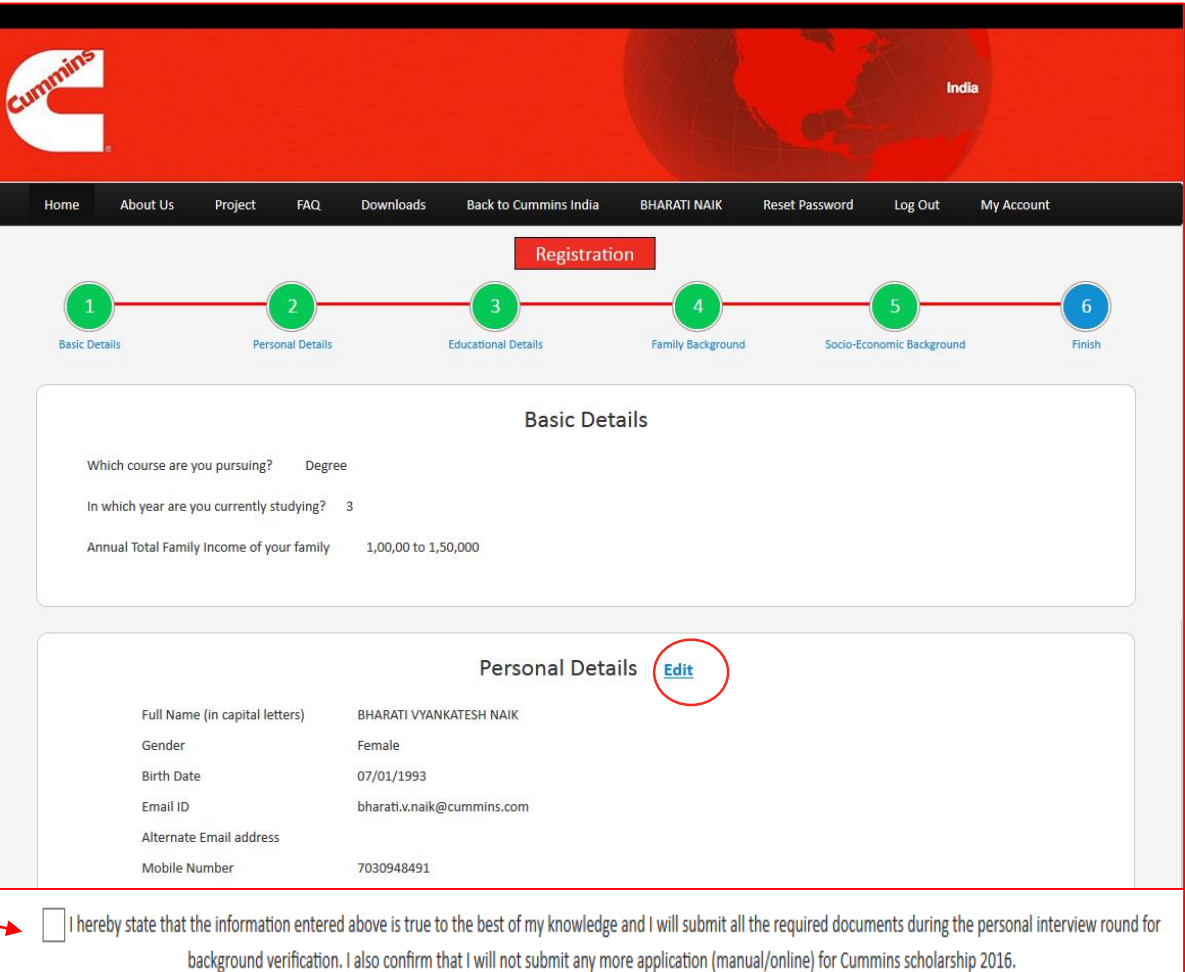

**Submit** 

## **Submit the Form**

- Download your application form by clicking on the link
- You will get an option to once again verify you mobile number.
- Once you click the button **Send One Time Password**, you will receive an OTP
- Enter the OTP (Verification code)
- Click on **Verify**

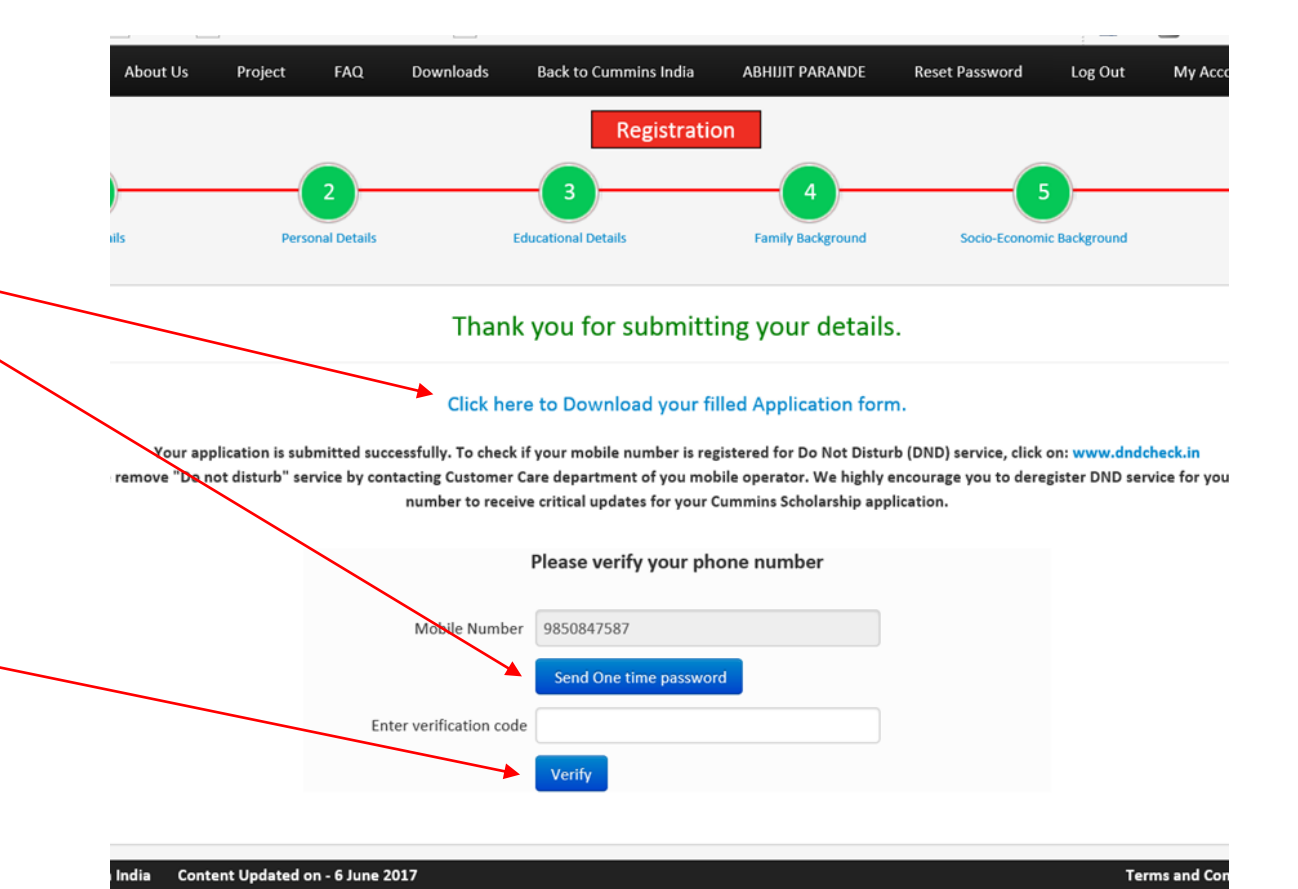

### **Frequently Asked Questions Back up slides**

### **Frequently Asked Questions**

- **1. Can the Candidates residing outside these locations (Pune, Phaltan, Dewas, Pithampur, Jamshedpur, Ahmednagar apply for this Scholarship?**
	- Candidates residing / studying in these locations can only apply for this scholarship. Candidates studying in Indore can apply for the scholarship under Dewas / Pithampur locations.

#### **2. Which expenses are covered under the Scholarship?**

• The admission and tuition fee payable to the Educational Institution is covered under the Scholarship. Further, the expenses borne by the Beneficiary towards purchasing and using the stationery up to INR 1,500/- per semester [i.e. 6 academic months] are reimbursed.

## **Frequently Asked Questions**

#### **3. Which expenses are not covered under the scholarship?**

Please note that certain expenses including but not limited to the expenses mentioned below are not covered under the Scholarship:

- Private tuition fees,
- Expenses for accommodation like Hostel etc.
- Canteen or cafeteria charges and/ or
- Deposits [whether refundable/ non-refundable] or caution money demanded by the Educational Institution etc.

#### **4. What is the duration of the Scholarship?**

• The Beneficiary is eligible to receive Scholarship amount till the completion of his / her academic course for which he/ she is selected under the Scholarship Program, provided that he / she secures an aggregate of minimum 60% in each academic year.

### **Frequently Asked Questions**

- **5. Does the Beneficiary have to repay the Scholarship amount or execute a bond with the Foundation?**
	- The Beneficiary does not need to repay the Scholarship amount or execute a bond with the Foundation.

#### **6. What is the process of conducting the personal interview?**

• The Foundation shall arrange for the personal interview of the candidates shortlisted after the initial screening and aptitude test. The personal interview will be conducted by a panel which will evaluate the students on technical and nontechnical parameters. The supporting documents submitted by the Candidates shall be scrutinized in detail during the personal interview.

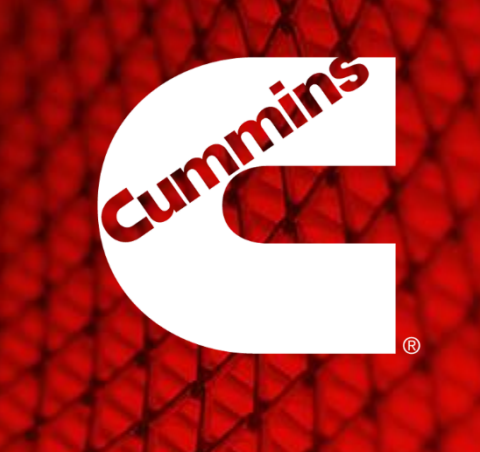

### Thank you